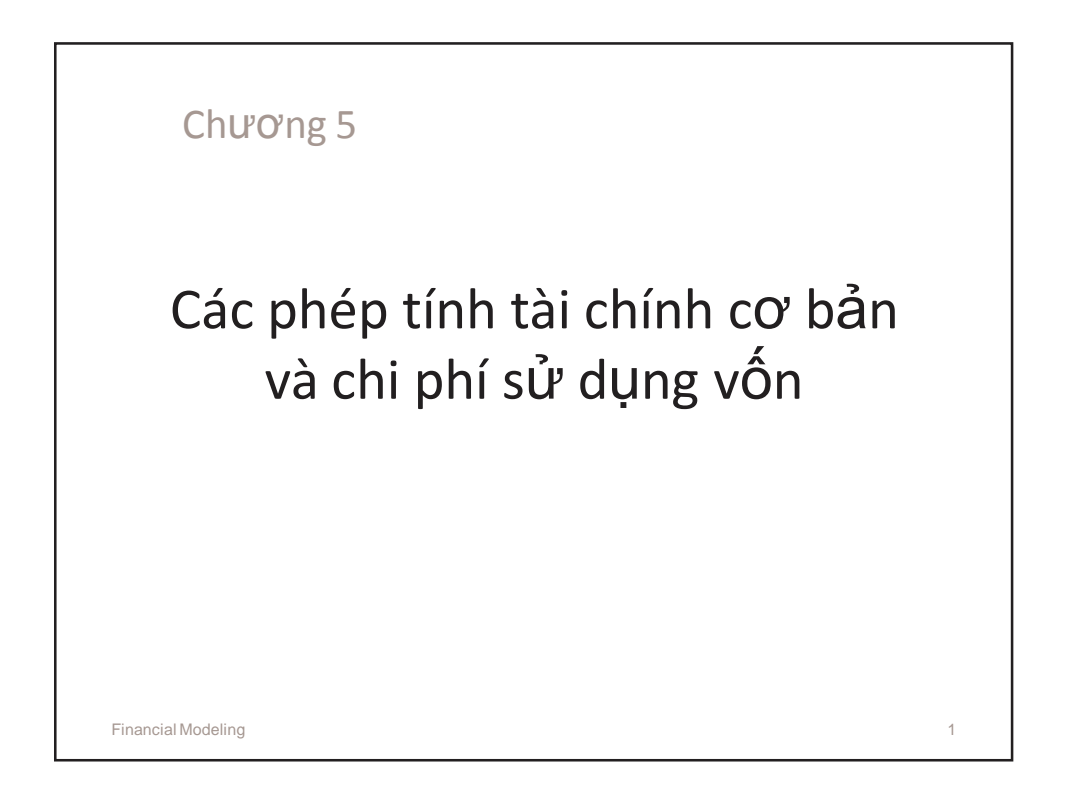

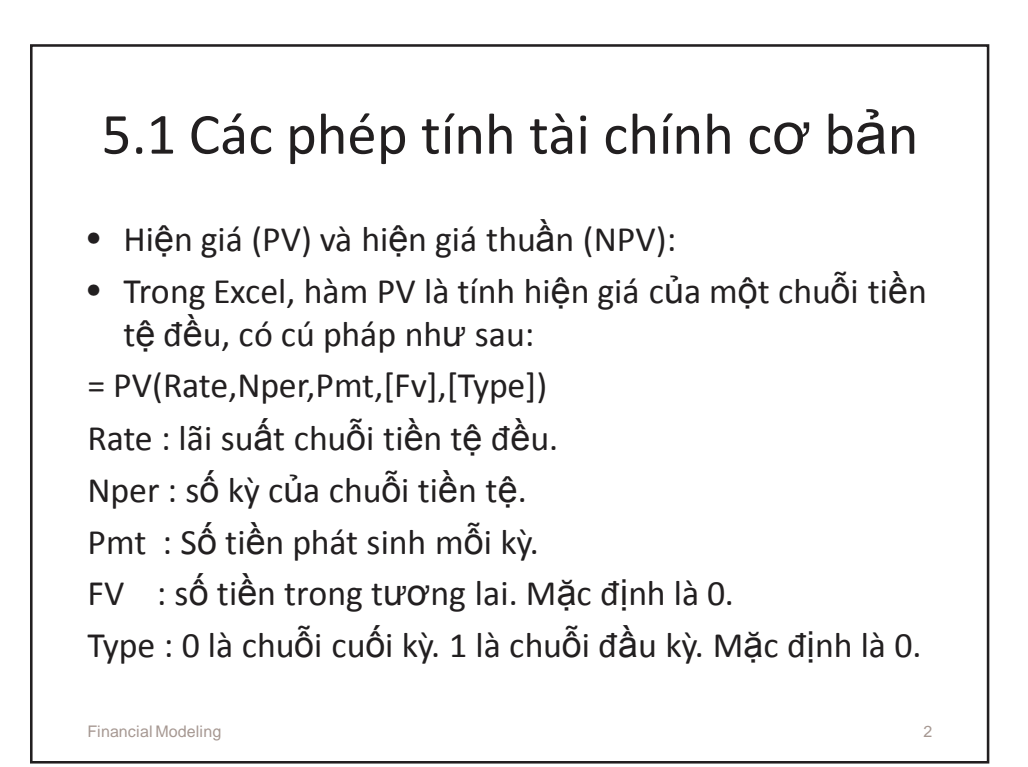

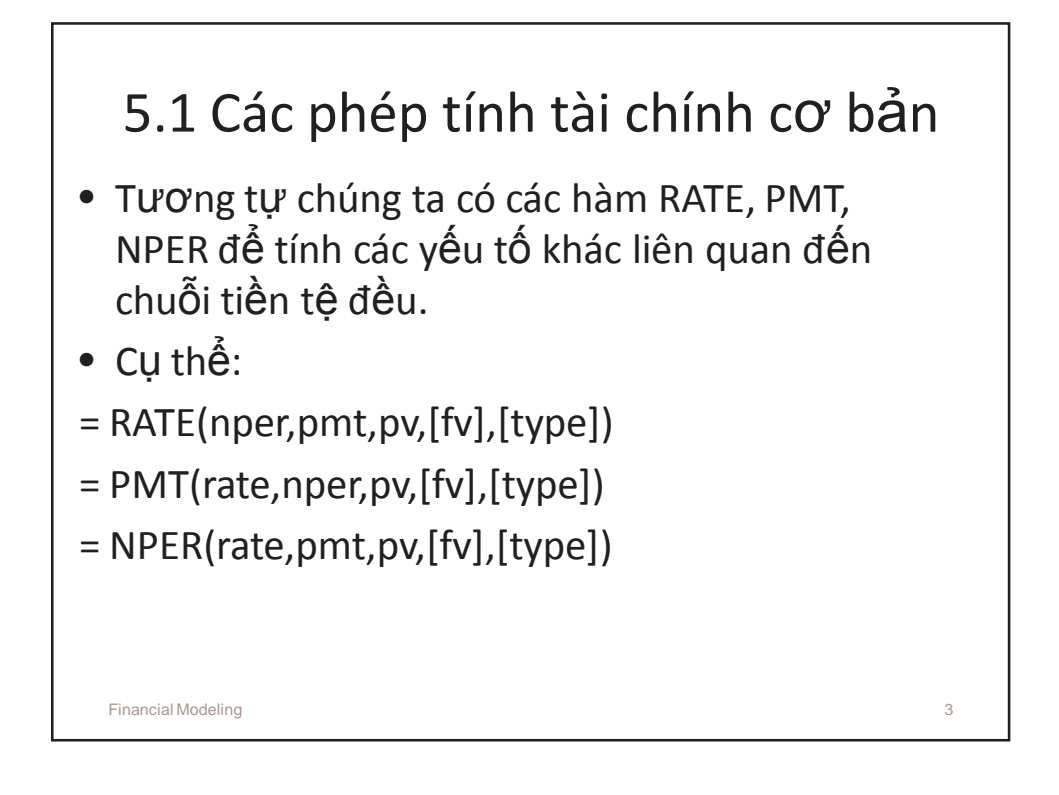

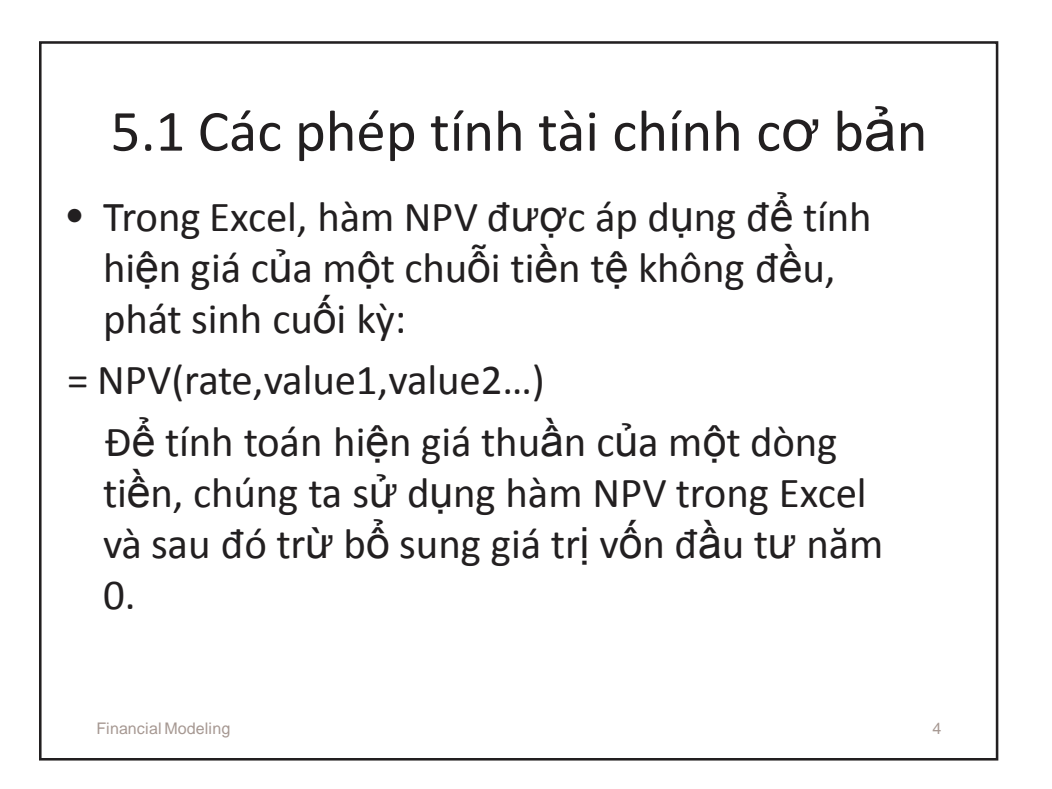

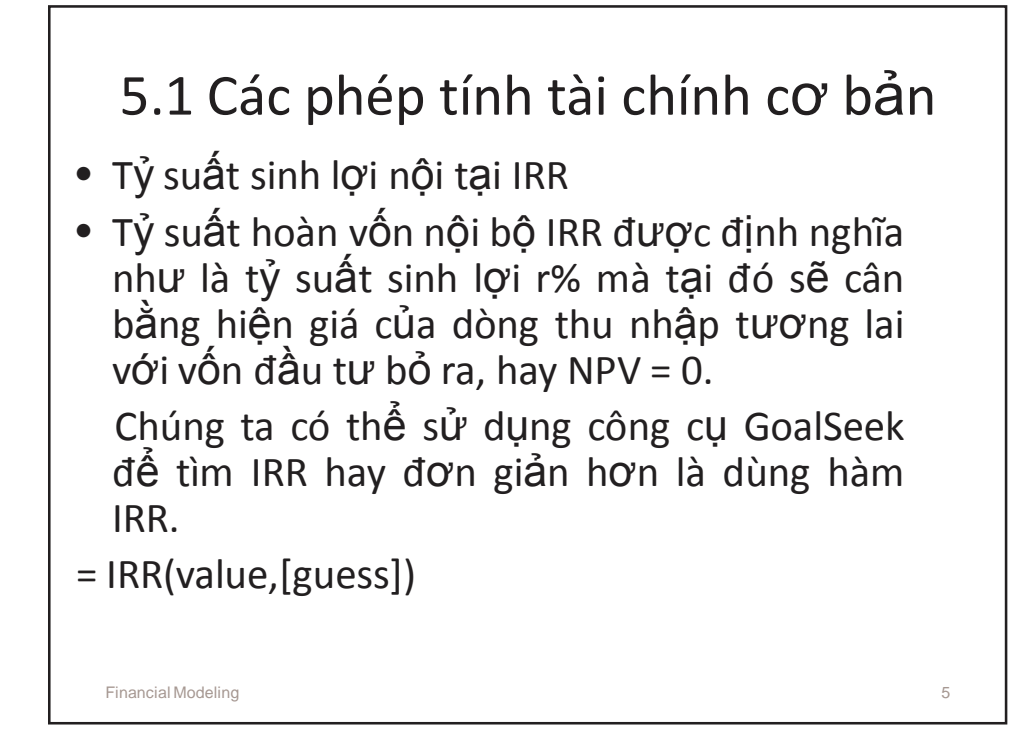

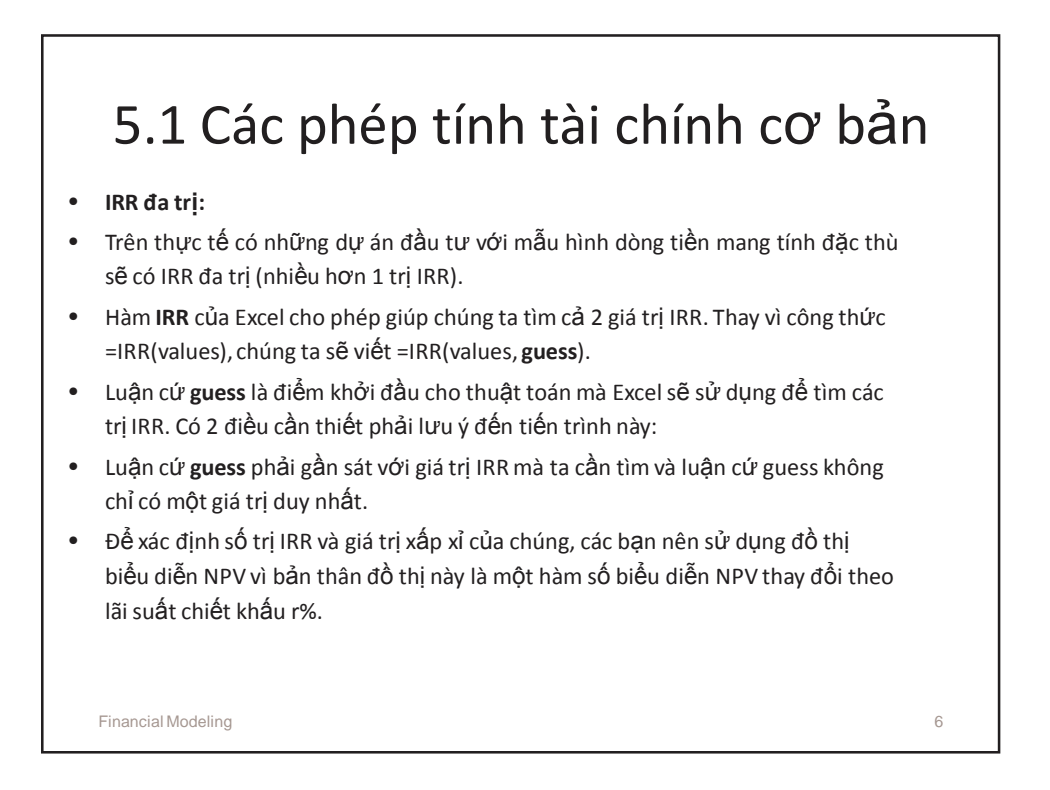

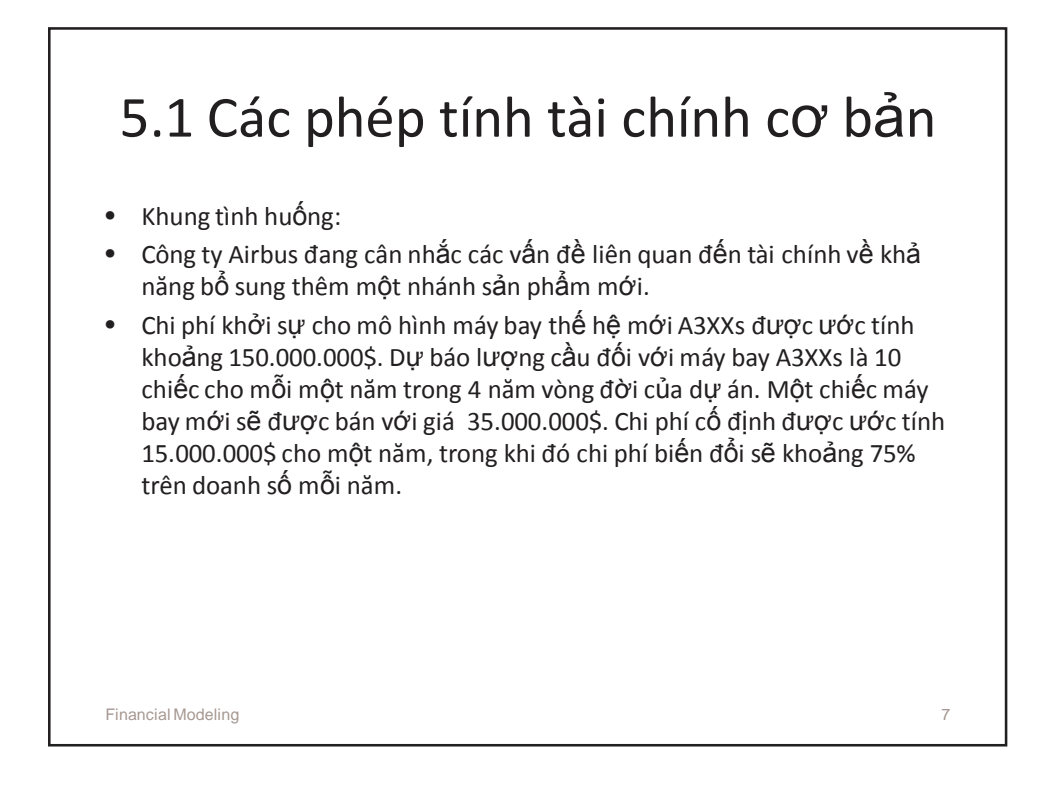

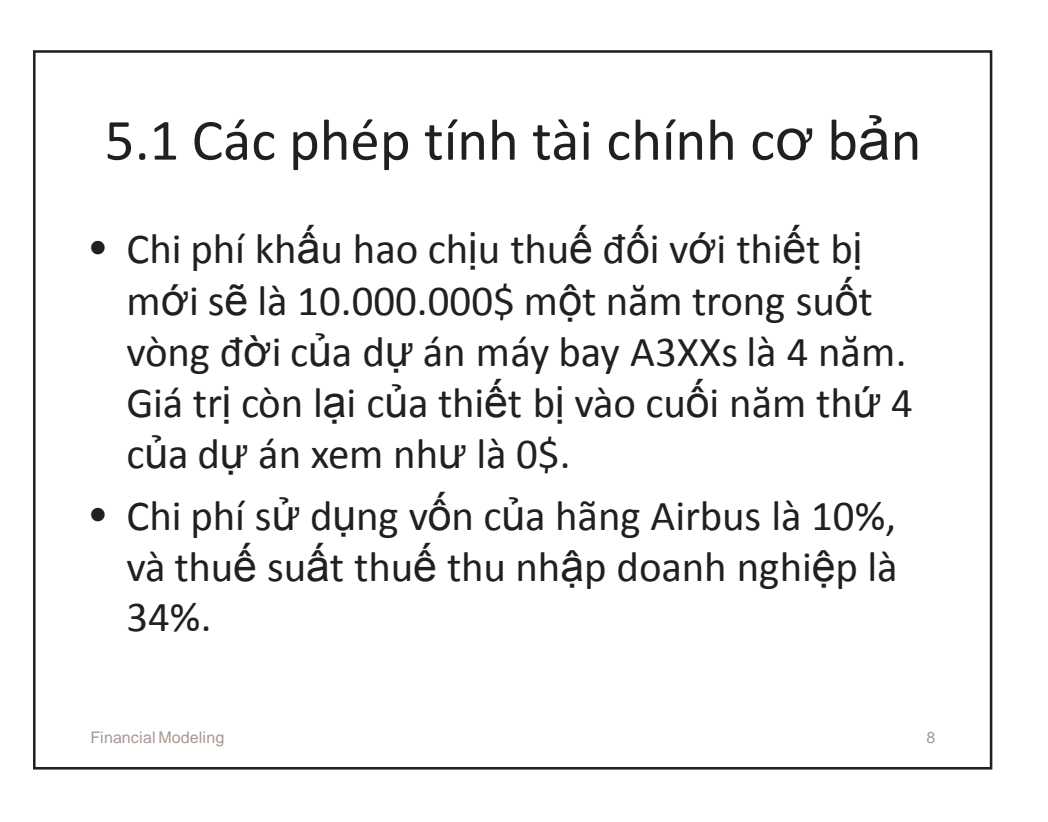

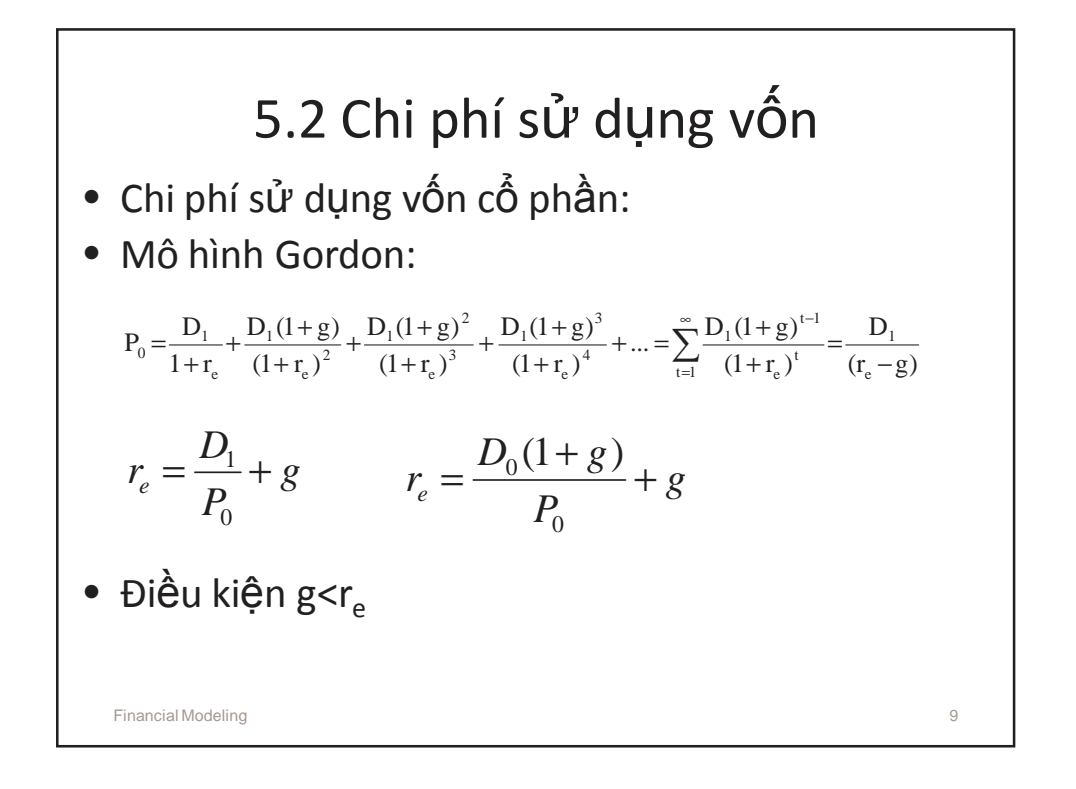

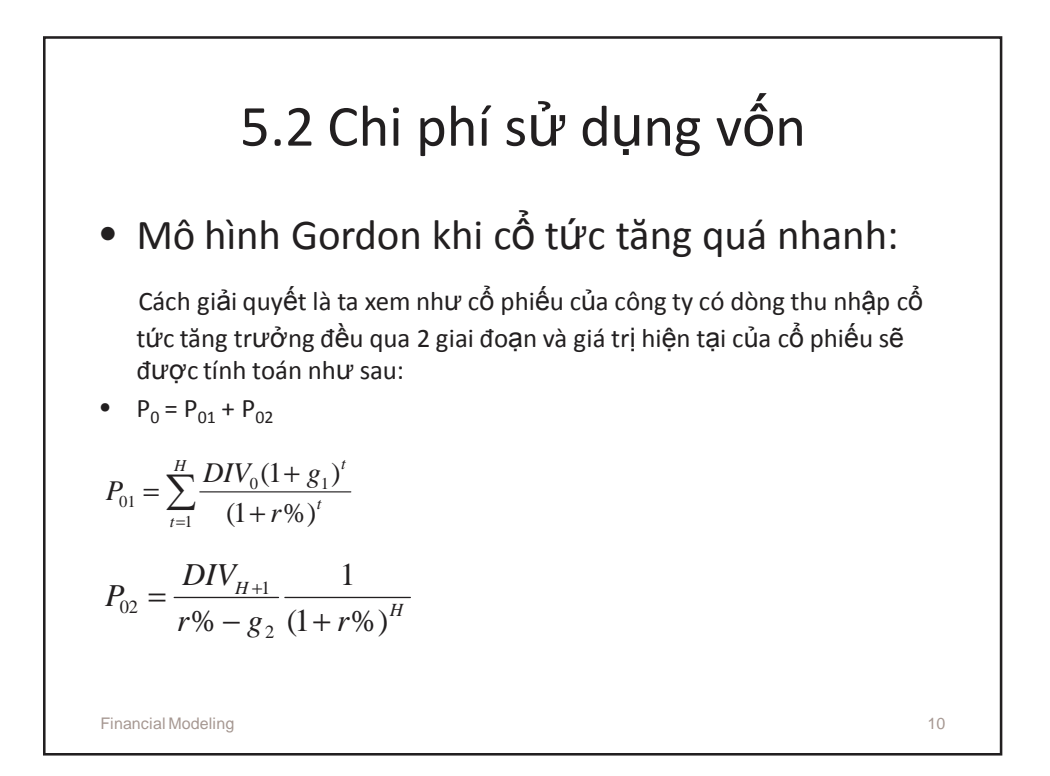

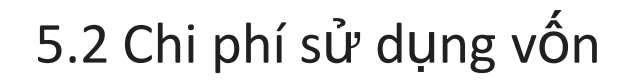

- Ứng dụng mô hình Gordon trong thực tiễn:
- $\bullet~$  Các yếu tố D $_{\rm 0}$  và P $_{\rm 0}$  đều có sẵn, vấn đề duy nhất là g.
- Thứ nhất, có thể sử dụng số liệu cổ tức trong quá khứ để tìm g. Lưu ý: đây là g quá khứ chứ không phải g dự báo trong tương lai.
- Thứ hai, sử dụng các báo cáo dự kiến trong tương lai để tìm g. (chương sau).
- Thứ ba, sử dụng số liệu dự báo của các công ty nghiên cứu trên thị trường.

Financial Modeling 11

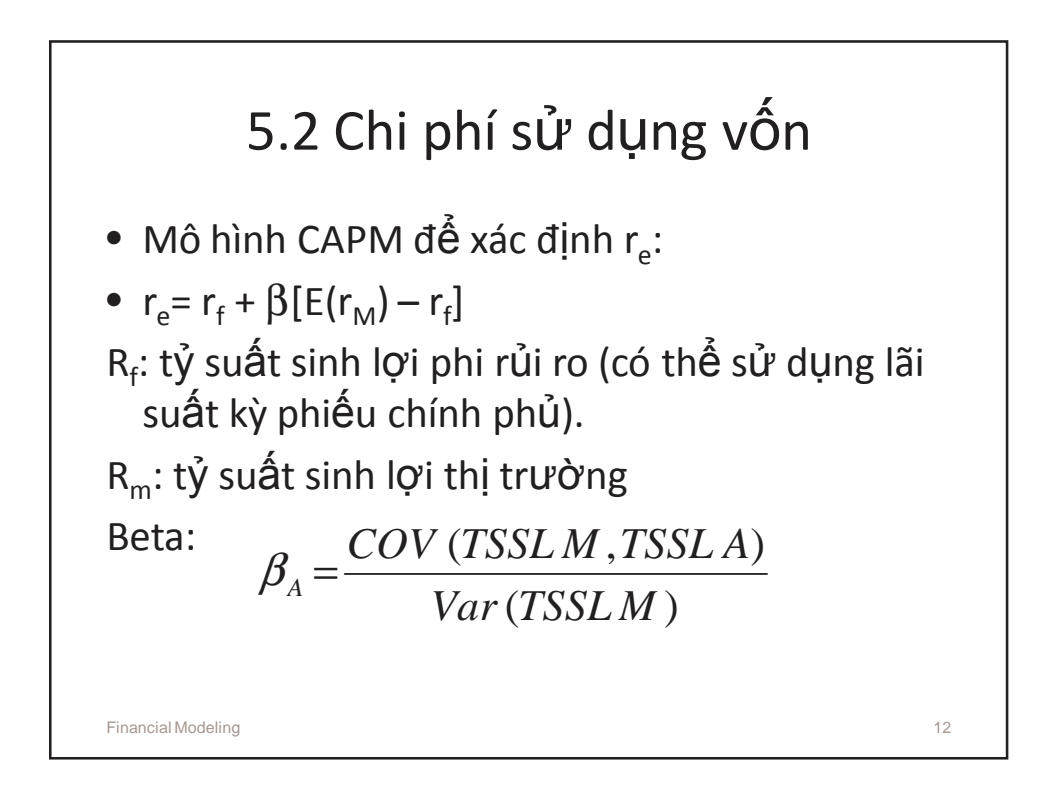

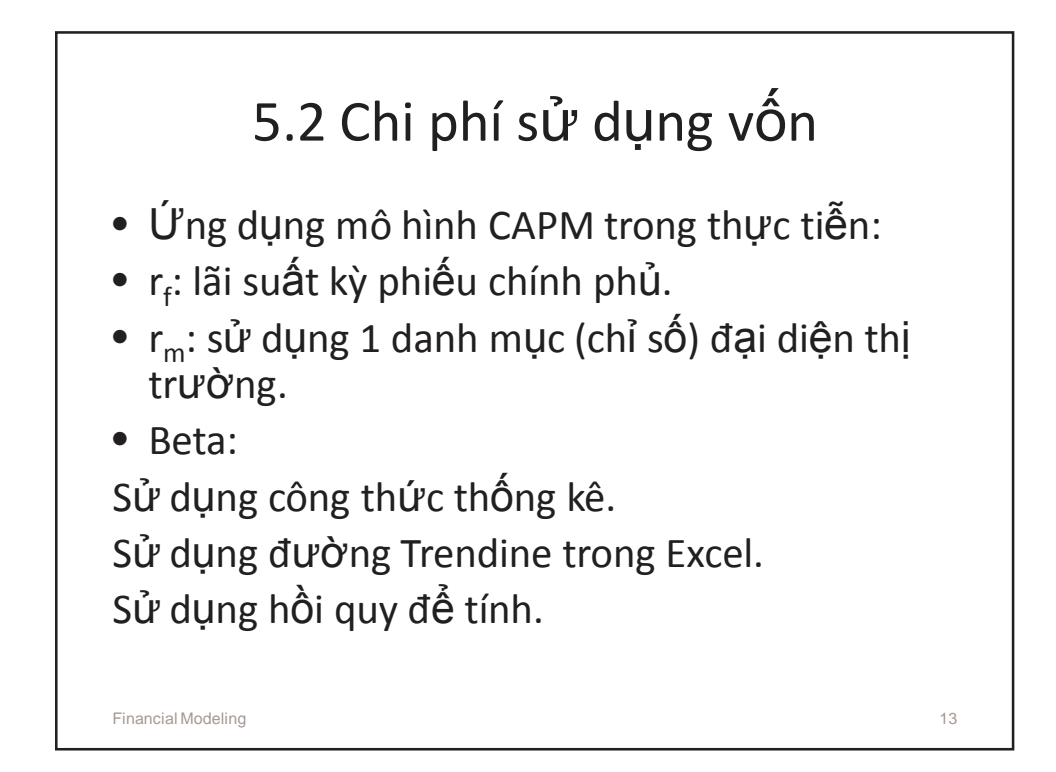

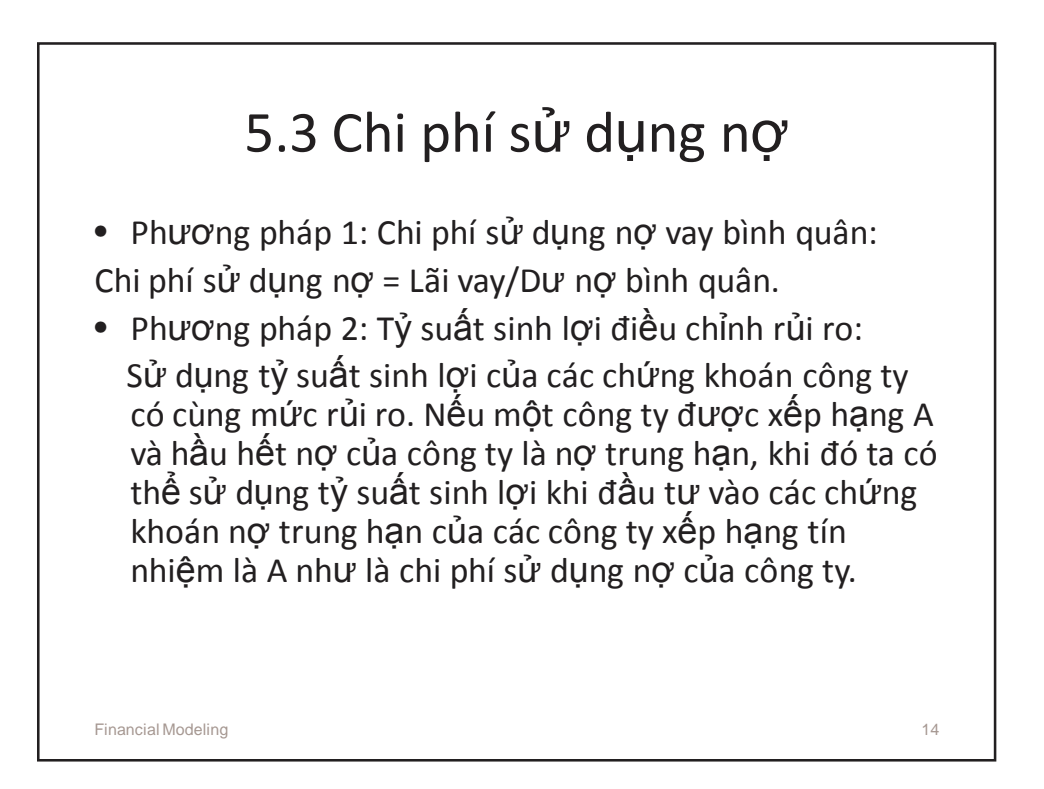

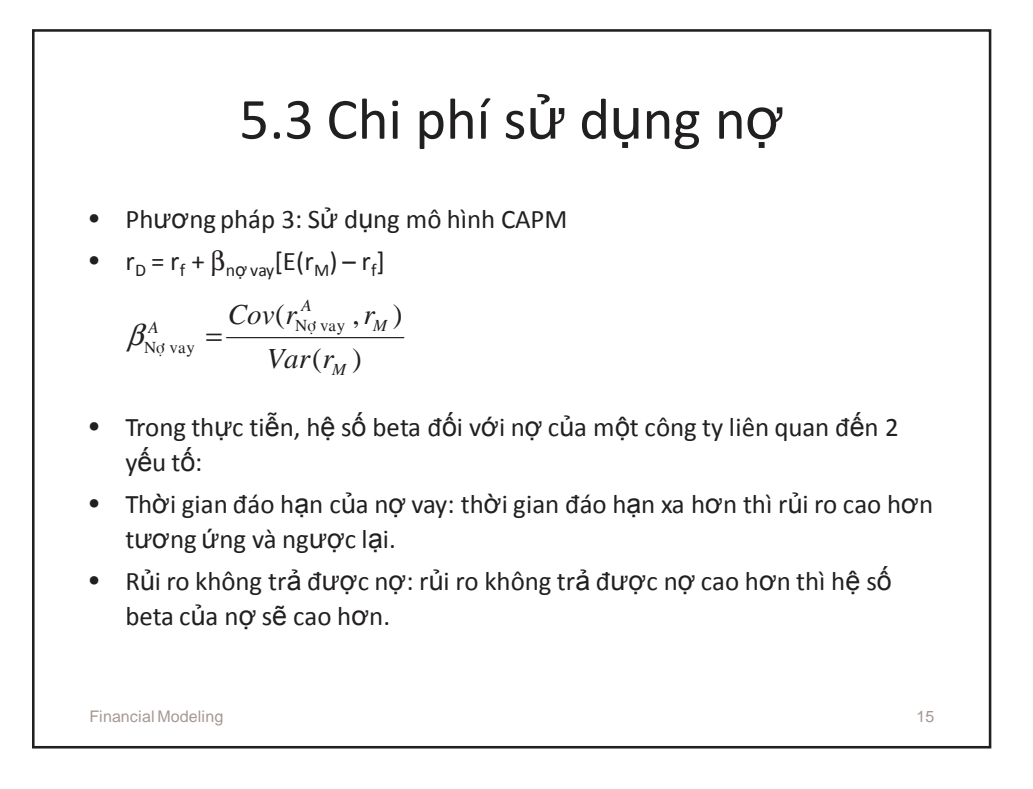

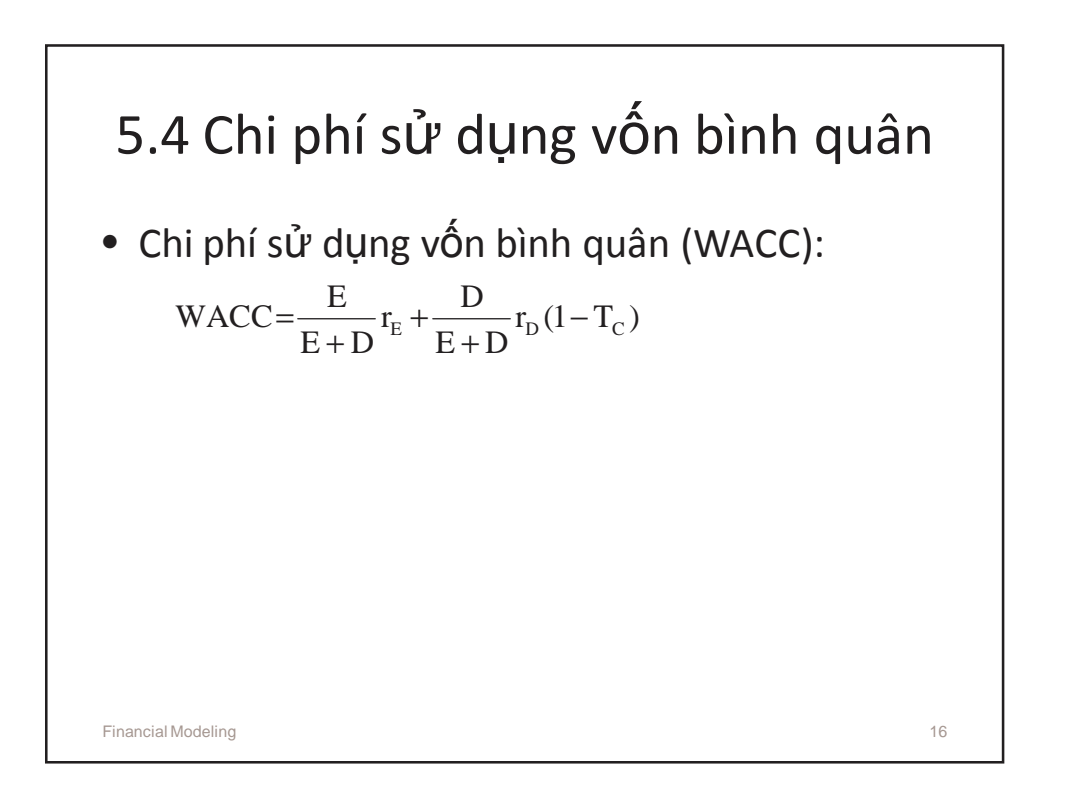

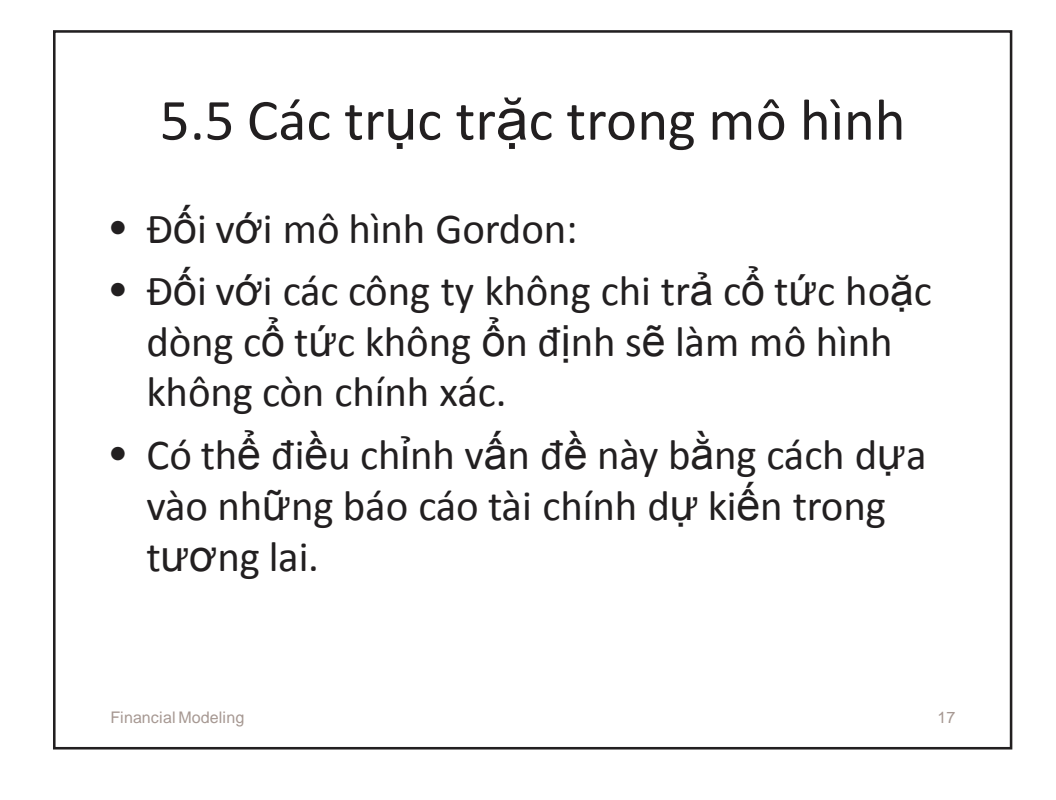

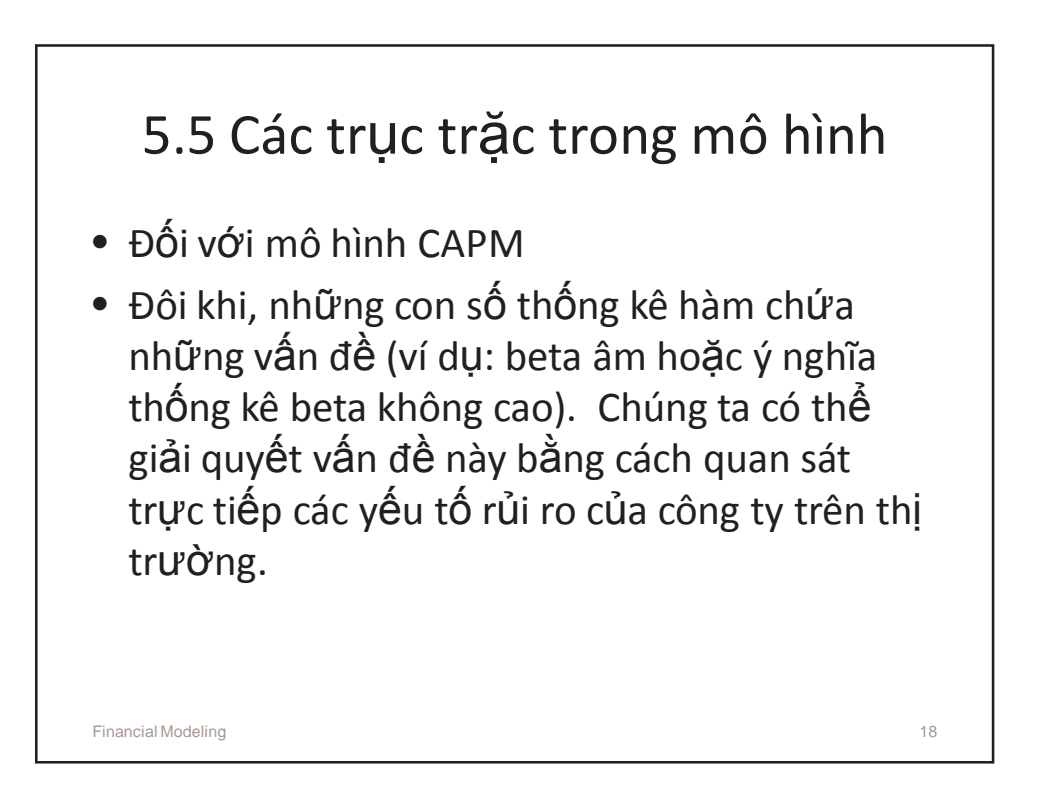

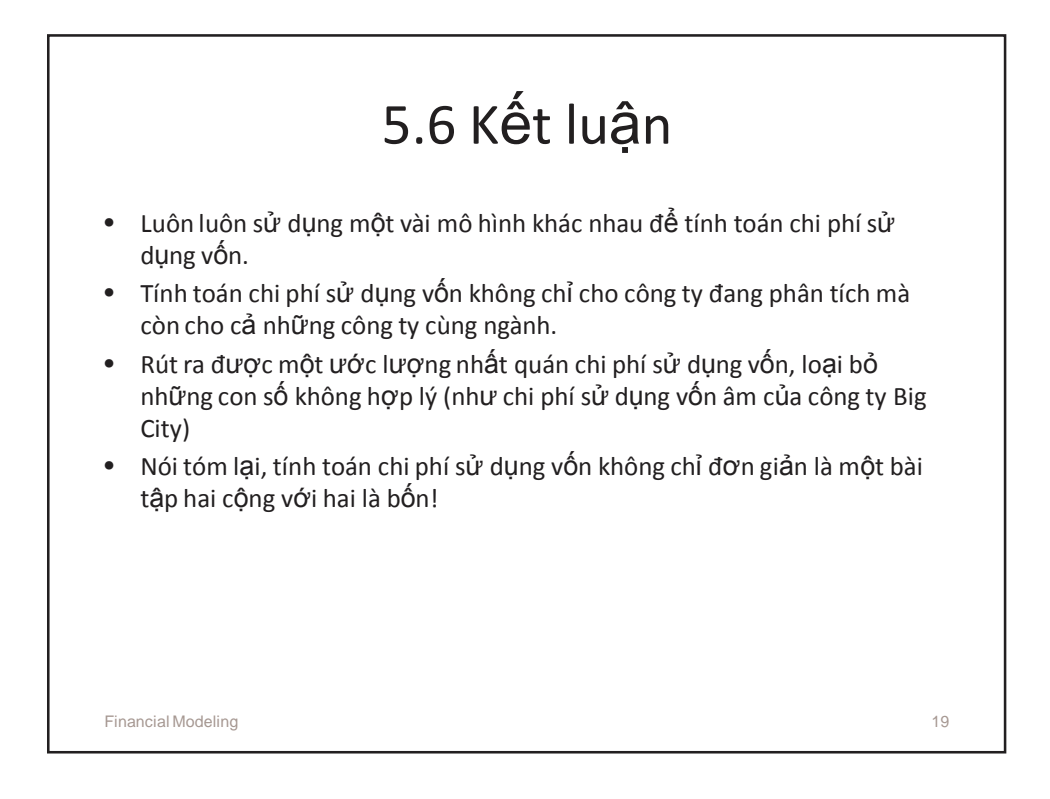